Department of Information and Computing Sciences Utrecht University

# INFOB3TC – Exam 1

## Johan Jeuring

## Wednesday, 16 December 2015, 08:30–10:30

#### **Preliminaries**

- The exam consists of [11](#page-10-0) pages (including this page). Please verify that you got all the pages.
- Fill out the answers **on the exam itself**.
- Write your **name** and **student number** here:
- The maximum score is stated at the top of each question. The total amount of points you can get is [90.](#page-10-1)
- Try to give simple and concise answers. Write readable text. Do not use pencils or pens with red ink. You may use Dutch or English.
- When writing grammar and language constructs, you may use any set, sequence, or language operations covered in the lecture notes.
- When writing Haskell code, you may use Prelude functions and functions from the following modules: *Data*.*Char*, *Data*.*List*, *Data*.*Maybe*, and *Control*.*Monad*. Also, you may use all the parser combinators from the uu-tc package. If you are in doubt whether a certain function is allowed, please ask.

*Good luck!*

### **Questions**

NinjaPoke studios sells a Unity asset called 'Dialogue'[1](#page-1-0) , for five dollars.

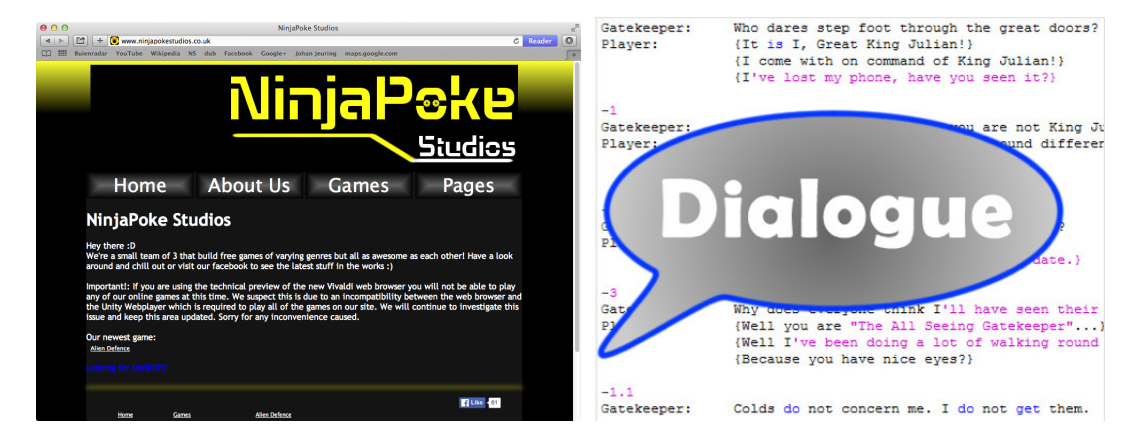

The Dialogue asset is used for implementing dialogues in games. In this series of exercises we will create part of the functionality of a slightly extended version of this asset.

Here is a simple example dialogue between a player and a friend (presumably the player represent the person playing the dialogue, and the friend is a virtual character, but this need not be the case):

Player: Hello! Friend: Hi! Player: How are you? Friend: I'm good

A dialogue consists of a list of 'stage directions' (as NinjaPoke calls them), where each stage direction consists of an identifier for the character making a statement (in this case Player and Friend, but you may use any names here), followed by a colon, followed by one or more spaces, and then a sentence. There is a newline at the end of such a sentence.

Instead of a sentence, you can also offer a choice between various sentences, so that a player (or anyone else) can choose between different options. Every choice has a score, and can be followed by a different part of the dialogue. For example:

```
Harry: Hello!
Sally: Hi, how are you?
Harry: {I feel tired} [goto Tired] 2
     {Not bad} [end] 3
     {I'm feeling sick} [call BuyMedicine] 1
-Tired
Sally: Go to sleep then
```
<span id="page-1-0"></span> $1$ <https://www.assetstore.unity3d.com/>

The various options offered to Harry (in this case) are surrounded by  $\{$  and  $\}$ . The options are followed by a command, which is surrounded by [ and ], and a score, which is an integer. A command is either end, denoting that a dialogue ends here, a call to a method (an identifier in our case, BuyMedicine), or a jump goto that takes a label (Tired) as argument. Further down in the dialogue the label appears on its own line, preceded by  $\alpha$  – (-Tired). Below this label appears the piece of dialogue you want to play if the player selects the option to which this goto label is connected.

<span id="page-2-0"></span>**1** (12 points)**.** Give a concrete syntax (a context-free grammar) of this language for dialogues. You may use nonterminal *Identifier* to recognise a single name, *String* to recognise the content of a sentence (a string not containing a newline or a closing curly parenthesis }), and *Integer* to recognise a score. Describe the language as precisely as possible, but you may ignore occurrences of spaces (you may include them as well). •

**2** (12 points)**.** Discuss three grammar transformations: describe in words what they do, give an example of their application, and discuss whether or not they can be applied to the grammar you defined in Task [1,](#page-2-0) and, if they can be applied, what the result would look like.  $\bullet$  <span id="page-4-0"></span>**3** (12 points)**.** Define an abstract syntax (a (data) type *Dialogue* in Haskell) that corresponds to your concrete syntax given as an answer in Task [1,](#page-2-0) which you can use to represent a dialogue in Haskell. •  (12 points)**.** Define a parser *pDialogue* :: *Parser Char Dialogue* that parses sentences from the language of dialogues. Define your parser using parser combinators. •

Dialogues have a tree-like structure that is not directly visible in the concrete syntax, and hence not in the derived abstract syntax given in Task [3](#page-4-0) either. I will now define an abstract syntax that encodes the tree-like structure. To keep things simple for the following exercises, I assume that if there is a choice in a dialogue, there are always exactly two options.

A value of the abstract dialogue data type (*ADialogue*) is either the empty dialogue *ADEnd*, or it is a *Single* statement (a *Sentence* from a particular *Character*) followed by a dialogue, or it is a *Choice* for a *Character* between two options, where each option consists of a *Sentence*, a *Score*, and a dialogue that follows when the *Character* chooses this option.

— Simplified abstract dialogue type in which there are never more than two choices **data** *ADialogue* = *Single Character Sentence ADialogue*

| *Choice Character* (*Sentence*, *ADialogue*, *Score*) (*Sentence*, *ADialogue*, *Score*) | *ADEnd* **type** *Character* = *Identifier* **type** *Sentence* = *String*  $\tt type Score = Int$ 

<span id="page-6-0"></span>**5** (12 points)**.** Define the algebra type, and the *fold* for the data type *ADialogue*. You may assume that the types *Sentence*, *Score*, and *Character* are constant types such as *Int* and *String*, that is, you don't have to define a *fold* for these types. •

The following dialogue:

```
Player: Hi
Friend: How are you?
Player: {Good} [goto i0] 3
       {Bad} [goto i3] 2
-i0Friend: Good to hear
Player: {Thanks for asking} [end] 2
       {Yes, yes} [end] 1
-i3Friend: Sad to hear
Player: {Well, what do you think?} [end] 0
       {Yes, but thanks for asking} [end] 1
```
is represented by the following value of the data type *ADialogue*:

```
exADialogue =
    Single "Player" "Hi"
  $ Single "Friend" "How are you?"
  $ Choices "Player" ("Good",ead2, 3) ("Bad",ead3, 2)
ead2 =Single "Friend" "Good to hear"
  $ Choices "Player" ("Thanks for asking", ADEnd, 2) ("Yes, yes", ADEnd, 1)
\ellead3 =Single "Friend" "Sad to hear"
  $ Choices "Player" ("Well, what do you think?", ADEnd, 0)
                     ("Yes, but thanks for asking", ADEnd, 1)
```
When a player plays this dialogue, he or she scores points at each choice. The total score of playing a dialogue is the sum of the scores at the choices taken. For example, if the player plays the following dialogue:

Player: Hi Friend: How are you? Player: Good Friend: Good to hear Player: Yes, yes

he or she scores 4 points in total.

**6** (10 points)**.** Define a function *maxScore*:: *ADialogue* → *Score*that returns the maximum total score you can obtain in a dialogue, where a score is the sum of the scores at each option chosen. Define *maxScore* using the *fold* on the data type *ADialogue* defined in  $\text{Task } 5.$  $\text{Task } 5.$  **7** (10 points). Define a function *ppDialogue* :: *ADialogue*  $\rightarrow$  (*Int*  $\rightarrow$  (*String*, *Int*)) that prints an abstract dialogue in a way similar to how the example dialogues at the beginning of this exam are presented. The value of type *String* in the resulting tuple is the printed dialogue. The *Int* that is passed in and returned in the computation is a number used to generate the labels for the parts of the paragraphs to which the commands in the choices jump. Define *ppDialogue* using the *fold* on the data type *ADialogue* defined in Task [5.](#page-6-0) •

<span id="page-10-0"></span>**8** (5+5 points)**.**

(a) Give a nondeterministic finite automaton that recognizes the sentences "en", "een", "eenram", "enra", and "bera", and no more. The fewer states the better, but you don't have to construct an automaton with the absolute minimum number of states.

<span id="page-10-1"></span>(b) Is your nondeterministic automaton deterministic? If not, transform this nondeterministic automaton into a deterministic automaton using the standard transformation technique.

•